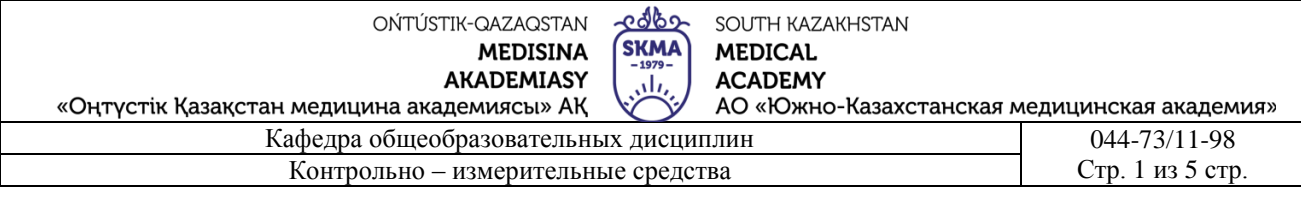

## **Медицинской колледж при АО «Южно-Казахстанской медицинской академии»**

## **Кафедра общеобразовательных дисциплин**

# **КОНТРОЛЬНО-ИЗМЕРИТЕЛЬНЫЕ СРЕДСТВА**

Код дисциплины: ООД 12 Дисциплина: Информатика Специальность: 09120100 «Лечебное дело» Квалификация: 4S09120101 «Фельдшер» Специальность: 09130100 «Сестринское дело» Квалификация: 4S09130103 «Медсестра общей практики» Специальность: 09110100 «Стоматология» Квалификация: 4S09110102 «Дантист» Специальность: 09110200 «Ортопедический Стоматология» Квалификация: 4S09110201 «Зубной техник» Объем учебных часов/кредитов: 96/4 Курс: 1 Семестр: 2 Форма контроля: диф.зачет

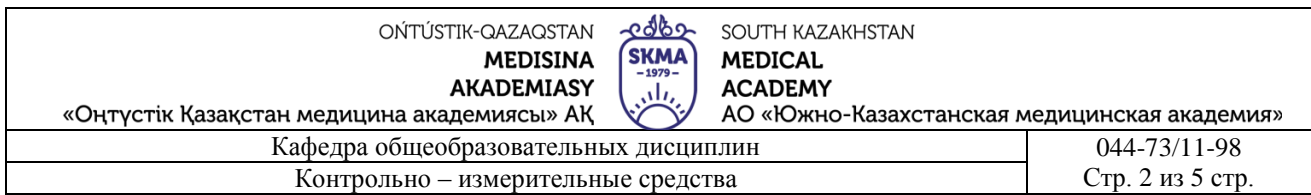

Обсужден на заседании кафедры «Общеобразовательных дисциплин»

Протокол № 13 « $\lambda$ <sup>2</sup> + 06 2023 г.

Заведующий кафедрой: Сатаев А.Т.

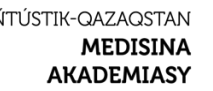

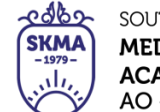

SOUTH KAZAKHSTAN **MEDICAL ACADEMY** 

«Оңтүстік Қазақстан медицина академиясы» АҚ

 $\Omega$ 

АО «Южно-Казахстанская медицинская академия» Кафедра общеобразовательных дисциплин 044-73/11-98 Контрольно - измерительные средства

Стр. 3 из 5 стр.

### Рубежный контоль1

- 1. Что такое компьютер?
- 2. Каковы требования к базе данных?
- 3. Сохраните файл с именем я с помощью команды Файл Сохранить как..., добавив два слова в конце текста.
- 4. Что такое информация?
- 5. Элементы оформления слайда
- 6. Убрать все кнопки в панели Инструменты, затем активировать кнопки в группе Стандарт и Форматирование, расскажите какие изменения
- 7. Назовите правила безопасности в компьютерном зале.
- 8. Что такое форма и спрос??
- 9. Используйте кнопки управления в правом верхнем углу, чтобы уменьшить, увеличить, скрыть, восстановить текст. Объясните произошедшие изменения.
- 10. Единицы измерения информации?
- 11. Действия при вычислении выражений в MS Excel.
- 12. Запустите текстовый редактор WORD и напишите строку стихотворения Абая Кунанбаева
- 13. Назовите основные и вспомогательные устройства компьютера, дайте определение?
- 14. Что такое Диаграмма
- 15. Закройте открытое окно документа, а затем выйдите из программы WORD
- 16. Типы вирусов.
- 17. Понимание базы данных
- 18. Следует показать, что текстовый редактор WORD можно запустить двумя различными способами. Для этого необходимо выполнить следующие действия:
- 19. Антивирусные программы
- 20. Что такое ОС Linux?
- 21. Откройте MS Excel, назовите книгу и сохраните ее в папке, измените имя на «задача1» на первой странице
- 22. В каких областях медицины можно использовать компьютер?
- 23. Стандартные программы.
- 24. Сделать слайд по продвижению спортивных товаров в Power Point
- 25. Что такое интерфейс?
- 26. Определите, какие существуют типы графических редакторов
- 27. Нарисуйте елку на слайде в Power Point. Разместите разные игрушки на елке с помощью инструментов для рисования
- 28. Кнопки окна
- 29. Зачем вам нужна программа MS Power Point?
- 30. Нарисуйте график функции у=х2-4 в Excel.
- 31. 3 принципа компьютерного вируса?
- 32. Что такое ОС Windows?
- 33. Нарисуйте график функции  $y = -x2 + 3$  в Excel.
- 34. Что такое компьютерный вирус?
- 35. Электрондық кесте дегеніміз не?
- 36. Нарисуйте график функции  $y = 2x + 2$  в Excel.
- 37. Определите, какие существуют типы графических редакторов.
- 38. Как работает электронная почта
- 39. Подготовить презентацию, состоящую из двух слайдов, на тему «Вода источник жизни» в программе Power Point.

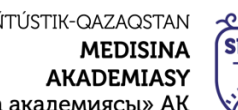

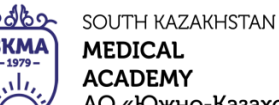

«Оңтүстік Қазақстан медицина

 $\Omega$ 

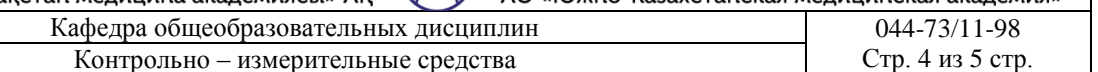

- 40. Что такое MS Excel?
- 41. Что такое ОС Linux?
- 42. Рассчитайте годовой доход от 5 книг в книжном магазине в MS Excel
- 43. Компьютерная сеть и виды сетей.
- 44. Что такое Интернет?
- 45. Составьте таблицу с баллами, набранными 10 учащимися, сдавшими ЕНТ по предметам «Математика» и «Физика». Количество баллов, которое можно набрать по каждому предмету, равно 45. Перенесите баллы, набранные учащимися, в оценочные формы. По результатам тестирования сколько учащихся получили по предметам оценки «5», «4», «3» и «2»? "5" - 81-100%, "4" - 61-80%, "3" - 41-60%, набравшие ниже балл получают оценку "2"

#### Рубежный контроль 2

- 1. Назовите типы сканера и принтера
- 2. Что такое функция?
- 3. Введите на слайде следующую информацию
- 4. Выберите пустой шаблон презентации в окне MS Power Point. Автоматически открывать презентацию в режиме слайдов при запуске программы. В окне «Создать слайды» выберите один из автоматических шаблонов слайдов, например Шаблон титульного слайда.
- 5. Введите тему презентации в виде « АО «ОКМА» на новом слайде. Добавьте слово «Презентация» в качестве дополнительного подзаголовка к этому слайду.
- 6. Что такое диаграмма
- 7. Каковы требования к базе данных?
- 8. Создайте электронную таблицу своей группы. Подсчитайте средний балл каждого ученика по предмету. Редактирование и форматирование созданной таблицы.
- 9. Определите, какие существуют типы графических редакторов.
- 10. Что такое текстовый процессор
- 11. Заполните блок A1:A5 двузначными числами, блок B1:B5 трехзначными числами
- 12. Какие типы автоформ существуют?
- 13. Элементы оформления слайда?
- 14. Создайте электронную таблицу следующим образом:
- 15. Понимание Photoshop.
- 16. Преимущества и недостатки растровой графики.
- 17. Введите числа (596 02778 563 98 542) в столбец С. Вычислите сумму, максимальное и минимальное значения чисел в столбце.
- 18. Что такое электронная почта?
- 19. Сколько строк, столбцов, ячеек в MS Excel?
- 20. Создание таблицы «учителей» в формате MS WORD. Вставьте 10 свободных записей в таблицу. Введите в поле ФИО преподавателя, предмет, количество часов предмета.
- 21. Что такое электронная почта?
- 22. Что такое компьютерный вирус?
- 23. Составьте краткий реферат на тему «Мой любимый писатель». Оформите реферат используя 2-3 своих стиля.
- 24. Как работает электронная почта

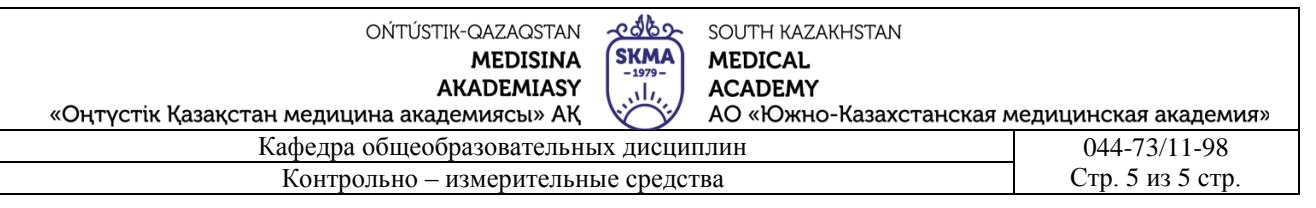

25. Введите формулу в MS WORD  $f(x) = a_0 + \sum_{n=1}^{\infty} (a_n \cos \cos \frac{n\pi x}{l} + b_n)$ 

 $sin sin \frac{n\pi x}{L}$ 

26. Определите, какие существуют типы графических редакторов.

- 27. Что такое простой текстовый документ?
- 28. Нарисуйте картинку компьютера в программе Paint.
- 29. Информационные процессы?
- 30. Функции принтера
- 31. Запишите нечетные числа в блоке A1:A10 и четные числа в блоке B1:B10.
- 32. Что такое плесень и спрос?
- 33. Зачем вам нужна программа MS Power Point?
- 34. Автозаполнение дней недели в столбцах С1:С7.
- 35. Антивирусные программы.?
- 36. Что такое информация?
- 37. Вычислите общее значение из данной таблицы.

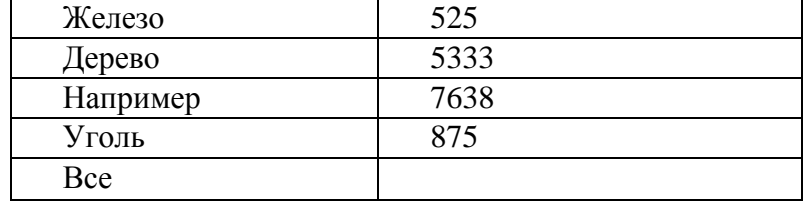

- 38. Виды компьютерной графики.
- 39. Стандартные программы.?
- 40. Введите эту формулу в MS WORD.

$$
x = \frac{-b \pm \sqrt{b^2 - 4ac}}{2a}
$$

- 41. Информационные блоки.
- 42. Зачем вам нужна программа MS Power Point?
- 43. Заполните названия месяцев в столбце В с автозаполнением
- 44. Что такое каталог?
- 45. Типы вирусов.?
- 46. Сделайте приглашение на день рождения